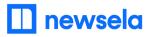

## Dear faculty,

We're pleased to announce that you and your students now have premium <u>Newsela</u> access! Your subscription unlocks over 15,000 instructional content articles in 20+ genres. Log in to Newsela with your school-issued Google account to get started.

Click the links to the right and follow the steps to log in and sync Newsela with Google Classroom:

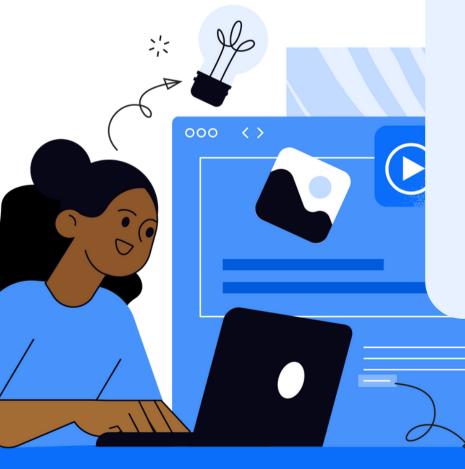

## Getting Started with Newsela and Google Classroom

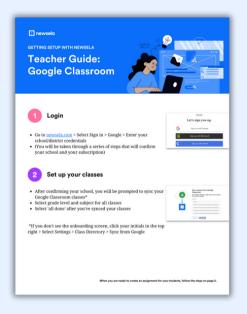

Review our other startup materials to help you start creating lessons with Newsela:

<u>Using Newsela with Google</u> <u>Classroom</u>

How to Create Assignments in Newsela